## **ПАМЯТКА ПО ИНФОРМАЦИОННОЙ БЕЗОПАСНОСТИ В ВИРТУАЛЬНОЙ РЕАЛЬНОСТИ**

ИНТЕРНЕТ ПОСТЕПЕННО ПРОНИКАЕТ <sup>В</sup> КАЖДУЮ ОРГАНИЗАЦИЮ, ОБЩЕСТВЕННОЕ УЧРЕЖДЕНИЕ, УЧЕБНОЕ ЗАВЕДЕНИЕ, <sup>В</sup> НАШИ ДОМА. ЧИСЛО ПОЛЬЗОВАТЕЛЕЙ ИНТЕРНЕТА <sup>В</sup> РОССИИ СТРЕМИТЕЛЬНО РАСТЕТ, ПРИЧЕМ ДОЛЯ МОЛОДЕЖИ <sup>И</sup> СОВСЕМ ЮНОЙ АУДИТОРИИ СРЕДИ ПОЛЬЗОВАТЕЛЕЙ ВСЕМИРНОЙ ПАУТИНЫ ОЧЕНЬ ВЕЛИКА. ДЛЯ МНОГИХ, ОСОБЕННО МОЛОДЫХ ЛЮДЕЙ, ОН СТАНОВИТСЯ ИНФОРМАЦИОННОЙ СРЕДОЙ, БЕЗ КОТОРОЙ ОНИ НЕ ПРЕДСТАВЛЯЮТ СЕБЕ ЖИЗНЬ. И ЭТО НЕУДИВИТЕЛЬНО: ВЕДЬ <sup>В</sup> ИНТЕРНЕТЕ МОЖНО НАЙТИ ИНФОРМАЦИЮ ДЛЯ РЕФЕРАТА ИЛИ КУРСОВОЙ, ПОСЛУШАТЬ ЛЮБИМУЮ МЕЛОДИЮ, КУПИТЬ ПОНРАВИВШУЮСЯ КНИГУ ИЛИ ОБСУДИТЬ ГОРЯЧУЮ ТЕМУ НА МНОГОЧИСЛЕННЫХ ФОРУМАХ

 Но – как и реальный мир – Сеть тоже может быть опасна: в ней появились своя преступность, хулиганство, вредительство и прочие малоприятные явления. Виртуальность общения предоставляет людям с недобрыми намерениями дополнительные возможности причинить вред детям.

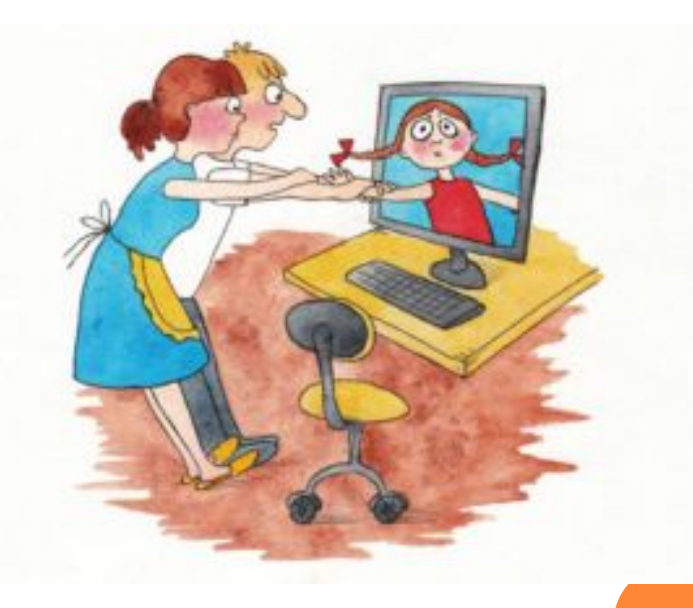

## ПРЕСТУПНИКИ В ИНТЕРНЕТЕ: ЧТО МОЖНО СДЕЛАТЬ ДЛЯ СНИЖЕНИЯ ОПАСНОСТИ

 ДЕЙСТВИЯ, КОТОРЫЕ ПРЕДПРИНИМАЮТ ПРЕСТУПНИКИ В ИНТЕРНЕТЕ. Преступники преимущественно устанавливают контакты с детьми в чатах, при обмене мгновенными сообщениями, по электронной почте или на форумах. Для решения своих проблем многие подростки обращаются за поддержкой на конференции. Злоумышленники часто сами там обитают; они стараются привлечь подростка своим вниманием, заботливостью, добротой и даже подарками, нередко затрачивая на эти усилия значительное время, деньги и энергию. Обычно они хорошо осведомлены о музыкальных новинках и современных увлечениях детей. Они выслушивают проблемы подростков и сочувствуют им. Но постепенно злоумышленники вносят в свои беседы оттенок сексуальности или демонстрируют материалы откровенно эротического содержания, пытаясь ослабить моральные запреты, сдерживающие молодых людей. Некоторые преступники могут действовать быстрее других и сразу же заводить сексуальные беседы. Преступники могут также оценивать возможность встречи с детьми в реальной жизни.

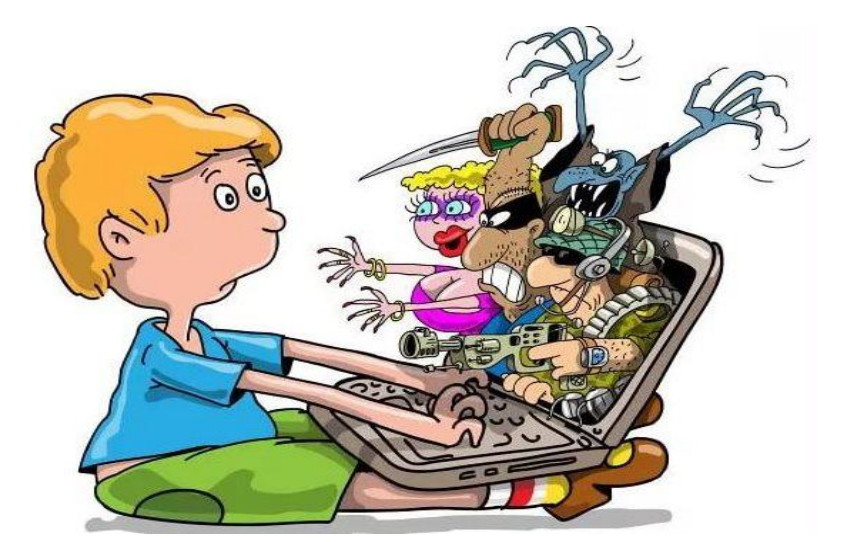

## КАК УЗНАТЬ, НЕ СТАЛ ЛИ ВАШ РЕБЕНОК ПОТЕНЦИАЛЬНОЙ ЦЕЛЬЮ ПРЕСТУПНИКА?

- Ваш ребенок проводит много времени в Интернете. Большинство детей, преследуемых Интернетпреступниками, проводят большое количество времени в Сети, особенно в чатах; подчас закрывают дверь в свою комнату и скрывают, чем они занимаются, сидя за компьютером.
- Ваш ребенок сторонится семьи и друзей и быстро выключает монитор компьютера или переключается на другое окно, если в комнату входит взрослый. Интернетпреступники усердно вбивают клин между детьми и их семьями и часто преувеличивают небольшие неприятности в отношениях ребенка с близкими.

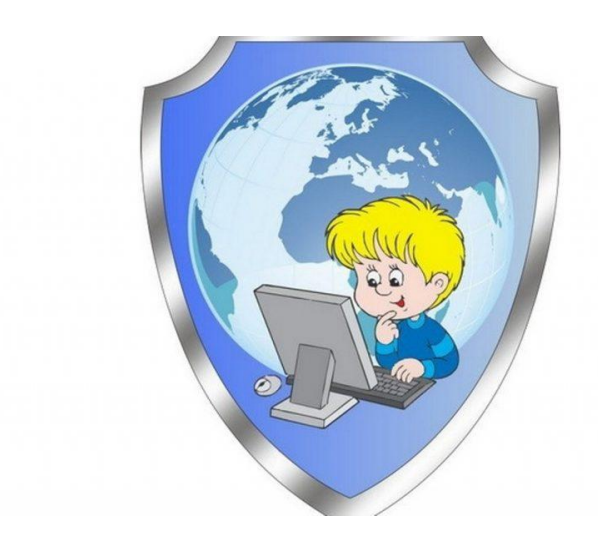

## ЧТО ДЕЛАТЬ, ЕСЛИ ВАШ РЕБЕНОК СТАЛ ПОТЕНЦИАЛЬНОЙ ЦЕЛЬЮ ПРЕСТУПНИКА?

 Регулярно проверяйте компьютер на наличие материалов откровенного характера – это настораживающие признаки.

 Контролируйте доступ вашего ребенка ко всем средствам общения, работающим в режиме реального времени, таким, как чаты, мгновенные сообщения и электронная почта. Обычно Интернетпреступники впервые встречают своих потенциальных жертв в чатах, а затем продолжают общаться с ними посредством электронной почты или мгновенных сообщений. Не вините детей. Если, несмотря на все меры предосторожности, ваши дети познакомились вИнтернете со злоумышленником, вся полнота ответственности всегда лежит на правонарушителе. Предпримите решительные действия для прекращения дальнейших контактов ребенка с этим лицом.

## ЧТО ДЕТИ ДОЛЖНЫ ЗНАТЬ ОБ ИНТЕРНЕТ-МОШЕННИЧЕСТВЕ

 СНИЖЕНИЕ РИСКА ХИЩЕНИЯ ЛИЧНЫХ ДАННЫХ. Посещая веб-сайты, нужно самостоятельно набирать в обозревателе адрес вебсайта или пользоваться ссылкой из «Избранного» (Favorites); никогда не нужно щелкать на ссылку, содержащуюся в подозрительном электронном письме. Нужно как можно быстрее обратиться к настоящим сотрудникам организации, если получилось так, что конфиденциальная информация была предоставлена вами или вашими детьми неизвестным лицам, выдающим себя за сотрудников той или иной компании либо организации. При немедленном обращении компания может уменьшить ущерб, нанесенный вашей семье и другим лицам.

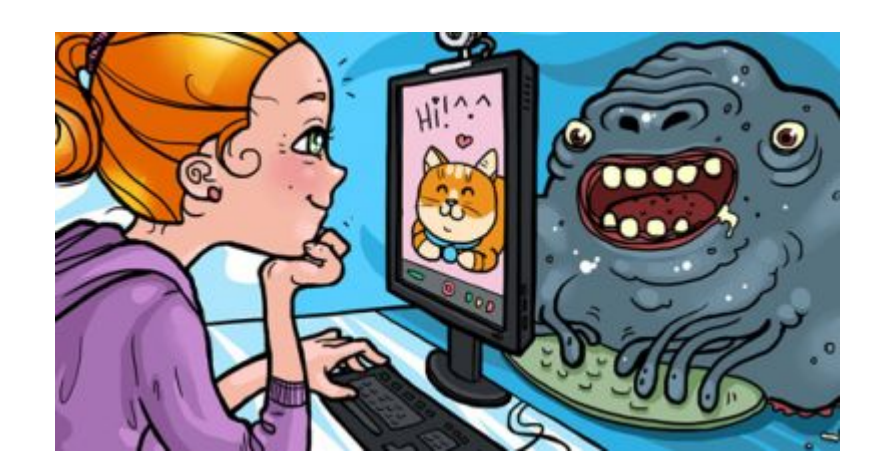

# БЕЗОПАСНОЕ ОБЩЕНИЕ ДЕТЕЙ В ИНТЕРНЕТЕ

 КАК СДЕЛАТЬ ОБЩЕНИЕ В ИНТЕРНЕТЕ КОМФОРТНЫМ? Контролируйте использование чата вашим ребенком. Помните о том, что дети могут участвовать в чатах, расположенных на сайтах, при помощи программ поддержки чатов, сотовых телефонов и даже некоторых онлайновых игр. Добейтесь того, чтобы дети никогда не сообщали в чатах свои личные данные. Так, при выборе псевдонима необходимо выбирать имя, не выдающее личные данные детей. Например, вместо псевдонима DetroitSue можно использовать SassySue. Следует настоять на том, чтобы дети не посылали своих фотографий тем, с кем они познакомились в чате. Дети должны знать, что они всегда могут обратиться к вам за советом или помощью. Предупредите ребенка о том, что, если что-либо в чате вызовет у него чувство дискомфорта, необходимо немедленно его покинуть и сообщить о происшедшем кому-нибудь из взрослых. Пусть дети всегда сообщают вам об участниках чата, которые предлагают им встретиться в приватных комнатах чата. У детей должно быть настороженное отношение к попыткам собеседников перевести общение из виртуальной плоскости в реальную. Им никогда нельзя согла личную встречу с незнакомыми людьми, с которыми они познак Интернете.

# КАК УБЕРЕЧЬСЯ ОТ НЕДОСТОВЕРНОЙ ИНФОРМАЦИИ?

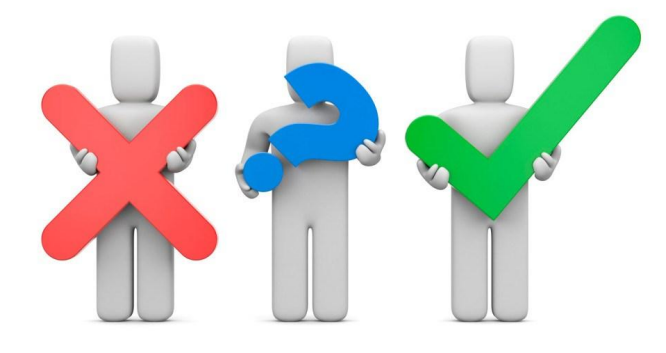

 Интернет предлагает колоссальное количество возможностей для обучения, но есть и большая доля информации, которую никак нельзя назвать ни полезной, ни надежной. Пользователи Сети должны мыслить критически, чтобы оценить точность материалов; поскольку абсолютно любой может опубликовать информацию в Интернете. Это, в частности, относится к детям, которые склонны думать: «Раз в Интернете – значит, правильно. У газет или журналов есть проверяющие люди: корректор и редактор. Но Интернет не сможет проверить, насколько правдива размещенная информация. Расскажите детям, как работает Интернет, и объясните, что каждый может создать сайт и никто ему не задаст никаких вопросов. Научите детей использовать широкий круг источников и проверять все, что они видят в Сети.

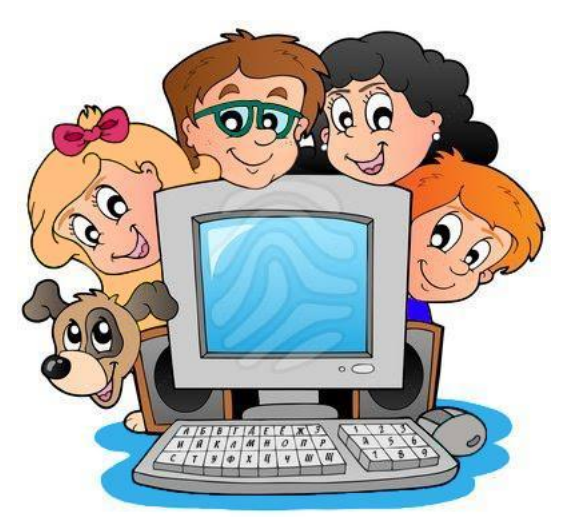

 Спрашивайте детей о найденной ими в Интернете информации. Например, для чего нужен этот сайт? Для развлечений? Продажи товара? Есть ли на сайте контактная информация или раздел «О нас»? Спонсируется ли сайт кем-то или это место общественной дискуссии? И подумайте: является ли Интернет наилучшим местом для поиска именно этой информации? Убедитесь, что дети проверяют собранную в Сети информацию по другим источникам. Для проверки материалов обратитесь к другим сайтам или СМИ – газетам, журналам и книгам. Приучите детей советоваться с вами. Поощряйте использование детьми разных источников. Возьмите их с собой в библиотеку или приобретите для них энциклопедию на диске. Это даст детям доступ к альтернативным источникам информации. Научите детей эффективным способам поиска. Это сильно увеличит их возможности получения качественной информации. Один из способов – приучить детей пользоваться не одной поисковой машиной, а несколькими. МАТЕРИАЛЫ

#### ПОВЫШЕНИЕ УРОВНЯ БЕЗОПАСНОСТИ ДЕТЕЙ В ИНТЕРНЕТЕ ПРИ ПОМОЩИ ТЕХНИЧЕСКИХ СРЕДСТВ

 БЛОКИРУЙТЕ ВОЗМОЖНОСТЬ НЕИЗВЕСТНЫХ КОНТАКТОВ В ПРОГРАММАХ ОБМЕНА МГНОВЕННЫМИ СООБЩЕНИЯМИ. Чаты и система обмена мгновенными сообщениями предоставляют детям замечательные возможности для обсуждения интересующих их тем и установления дружеских контактов. Однако анонимность Интернета может представлять серьезную опасность; ваш ребенок рискует стать жертвой обманщиков и преступников. Для предотвращения попыток контакта с вашими детьми со стороны незнакомых людей во время обмена мгновенными сообщениями настройте программу так, чтобы были доступны только проверенные контакты. Для того чтобы блокировать возможность неизвестных контактов в MSN Messenger®, нужно проделать следующее: • в главном окне программы в меню Сервис/ Tools выбрать пункт Параметры/Options; • на панели слева перейти на вкладку Конфиденциальность/Privacy; • установить флажок «Видеть мое состояние и отправлять мне сообщения могут только люди, внесенные в белый список»/Only people on my Allow list can see my status and send me messages.

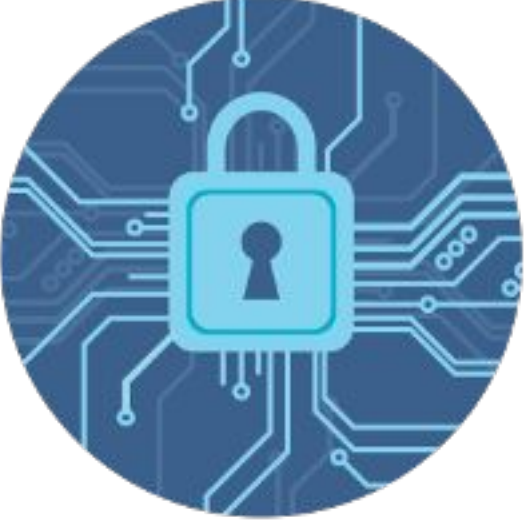